# TANGO-grafana

#### a study of the modifiability on Prometheus and Grafana

Matteo Di Carlo

#### Writing an exporter

- Mriting an exporter<br>● Guideline available and very clear:<br>● <u>https://prometheus.io/docs/practices/instrumentation/</u><br>● Python client library for development
	- https://prometheus.io/docs/practices/instrumentation/
- Writing an exporter<br>
 Guideline available and very clear:<br>
→ https://prometheus.io/docs/practices/instrumentation/<br>
 Python client library for development<br>
→ https://github.com/prometheus/client\_python#gauge
	- https://github.com/prometheus/client\_python#gauge

#### Writing an exporter for TANGO

- 
- **Mriting an exporter for TANGO**<br>● Read all the attributes from a TANGO control system<br>
 Thave already made something similar in a smoke test in skampi:<br>https://gitab..com/ska-telescope/skampi/-/blob/master/post-<br>deployme ○ I have already made something similar in a smoke test in skampi: https://gitlab.com/ska-telescope/skampi/-/blob/master/postdeployment/tests/smoke/test\_devices.py ting an exporter for TANGO<br>
Read all the attributes from a TANGO c<br>
I have already made something similar in a<br>
https://gitlab.com/ska-telescope/skampi/-/blob/master<br>
deployment/tests/smoke/test devices.py<br>
Result: 220 li
- **Writing an exporter for TANGO**<br>
 Read all the attributes from a TANGO control system<br>
 I have already made something similar in a smoke test in skampi:<br>
https://gittab.com/ska-telescope/skampi/-/blob/master/post-<br>
 Re less than 4ss
	-

#### TANGO exporter

#### device attribute{

device="mid\_csp\_cbf/pssconfig/01",

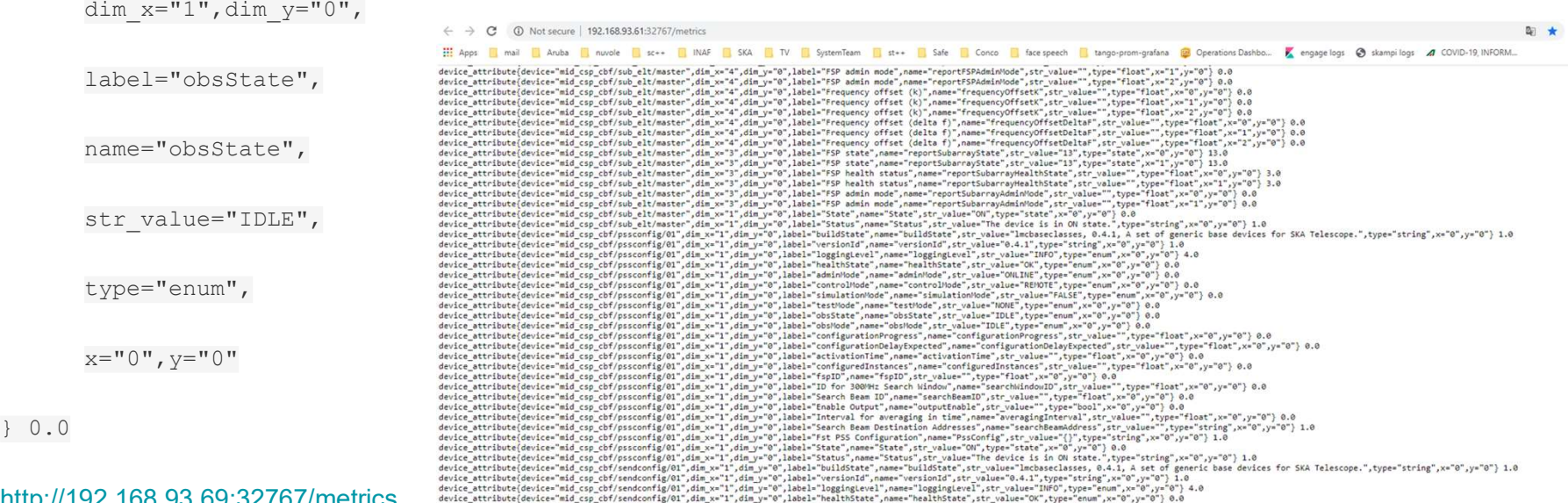

http://192.168.93.69:32767/metrics

#### Prometheus graph engine

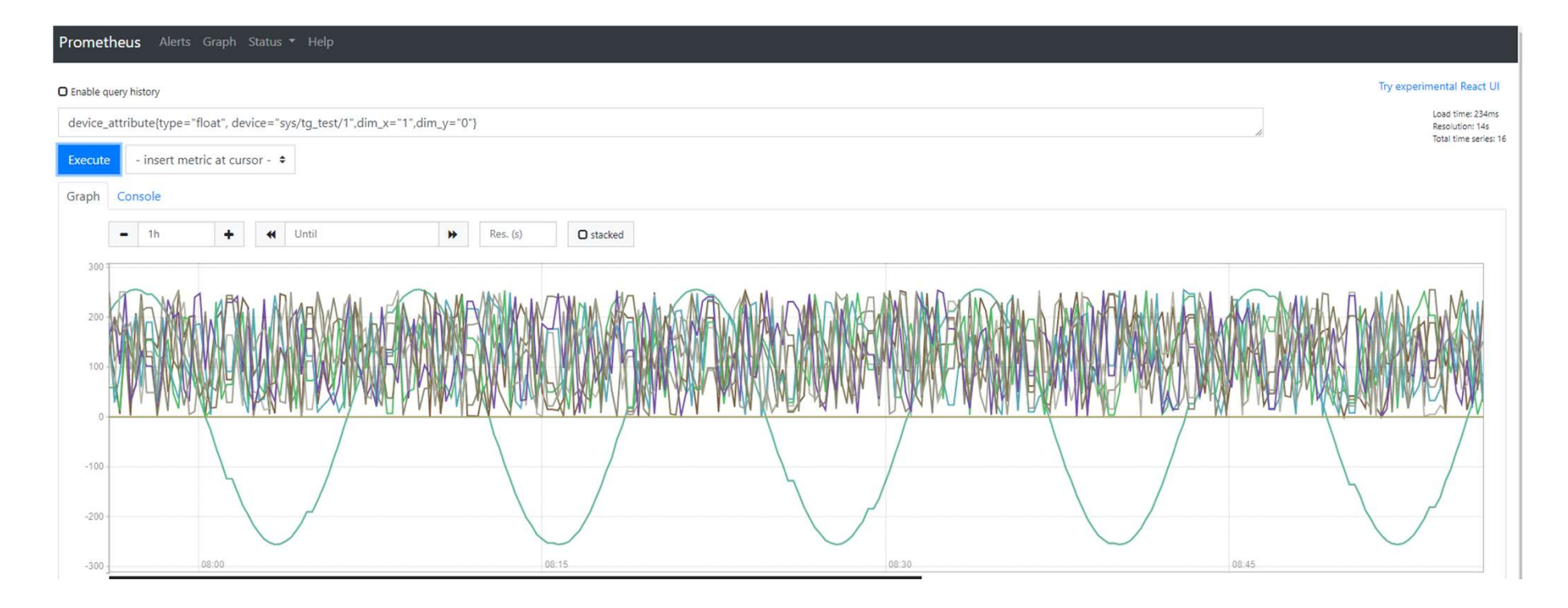

#### TANGO scalar

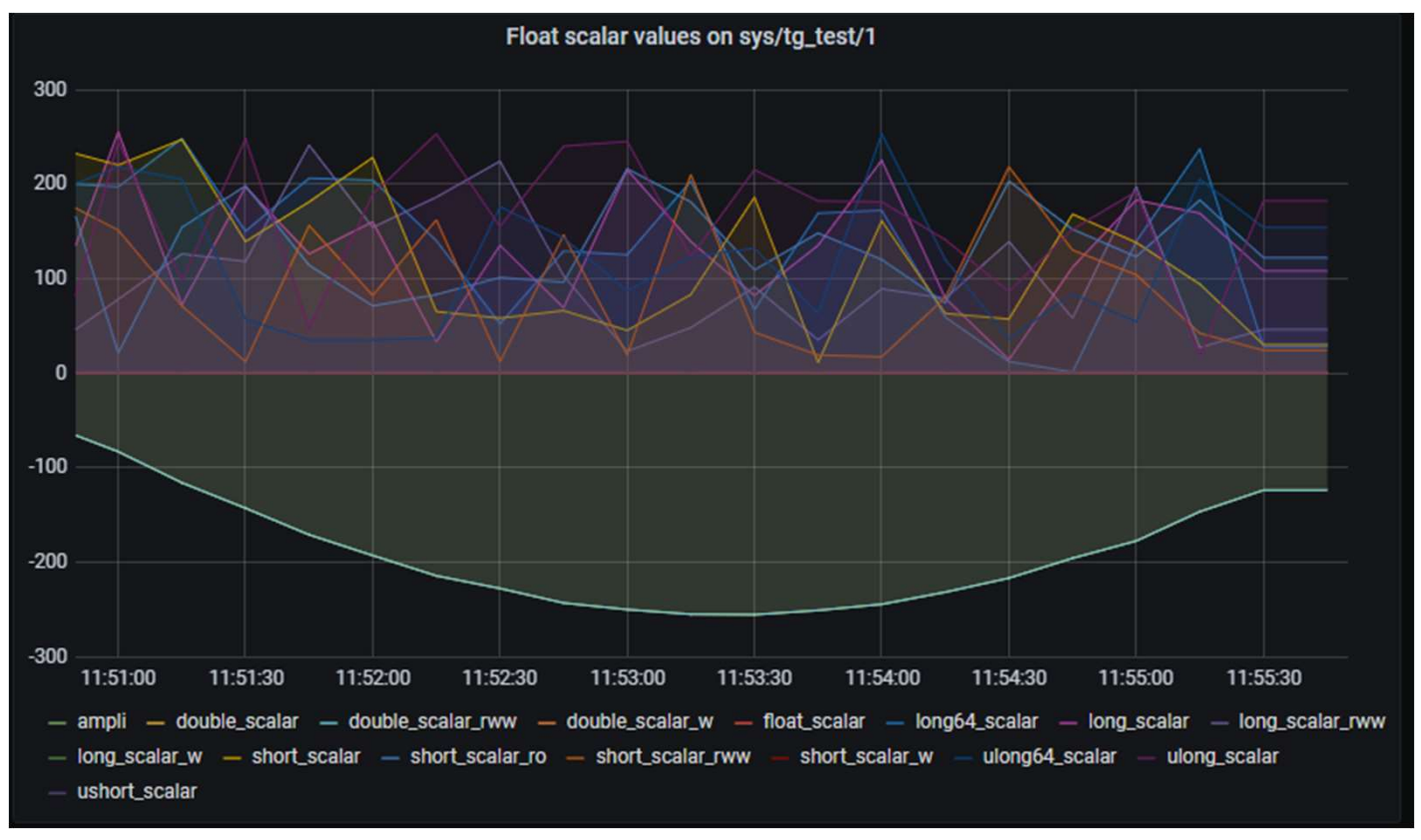

#### TANGO spectrum

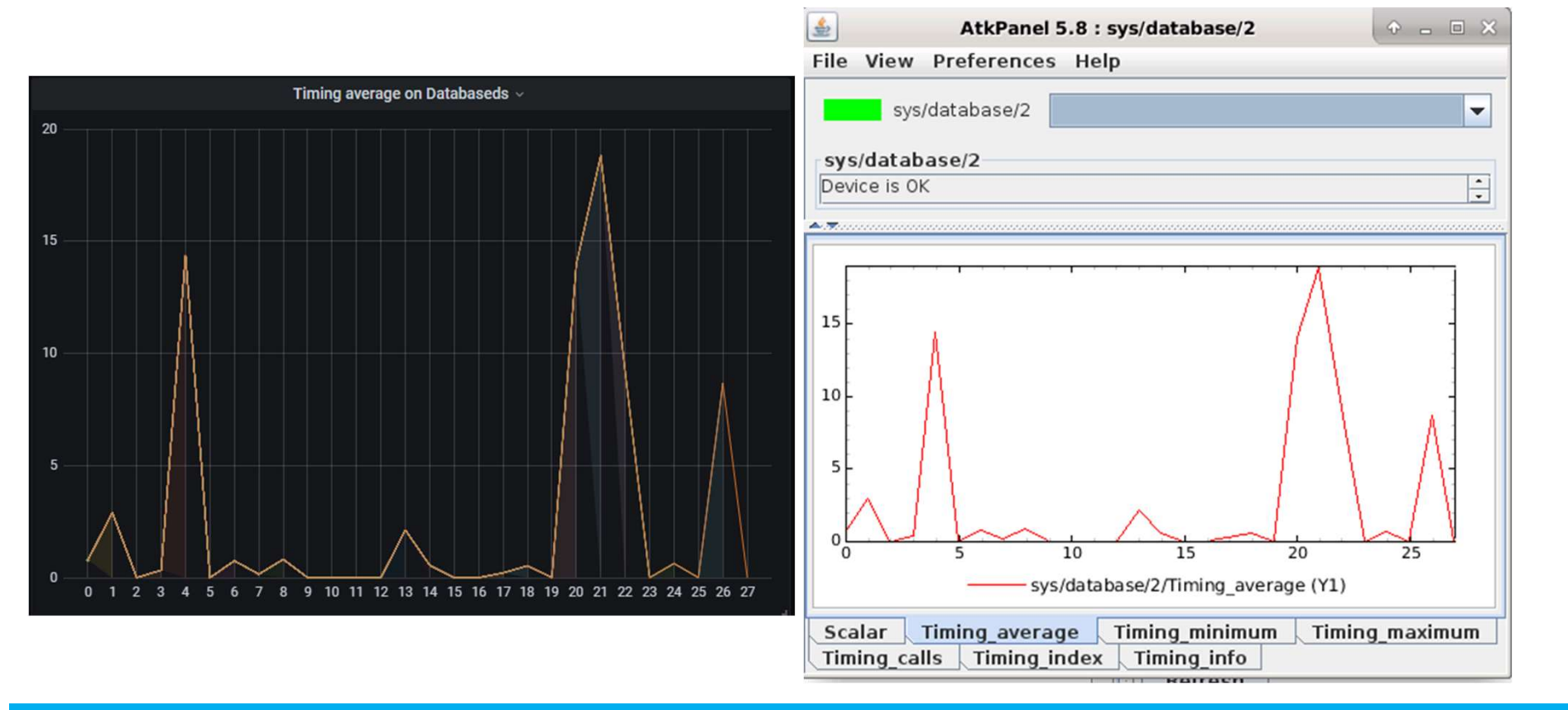

# View of the system (with open source ajax plugin)

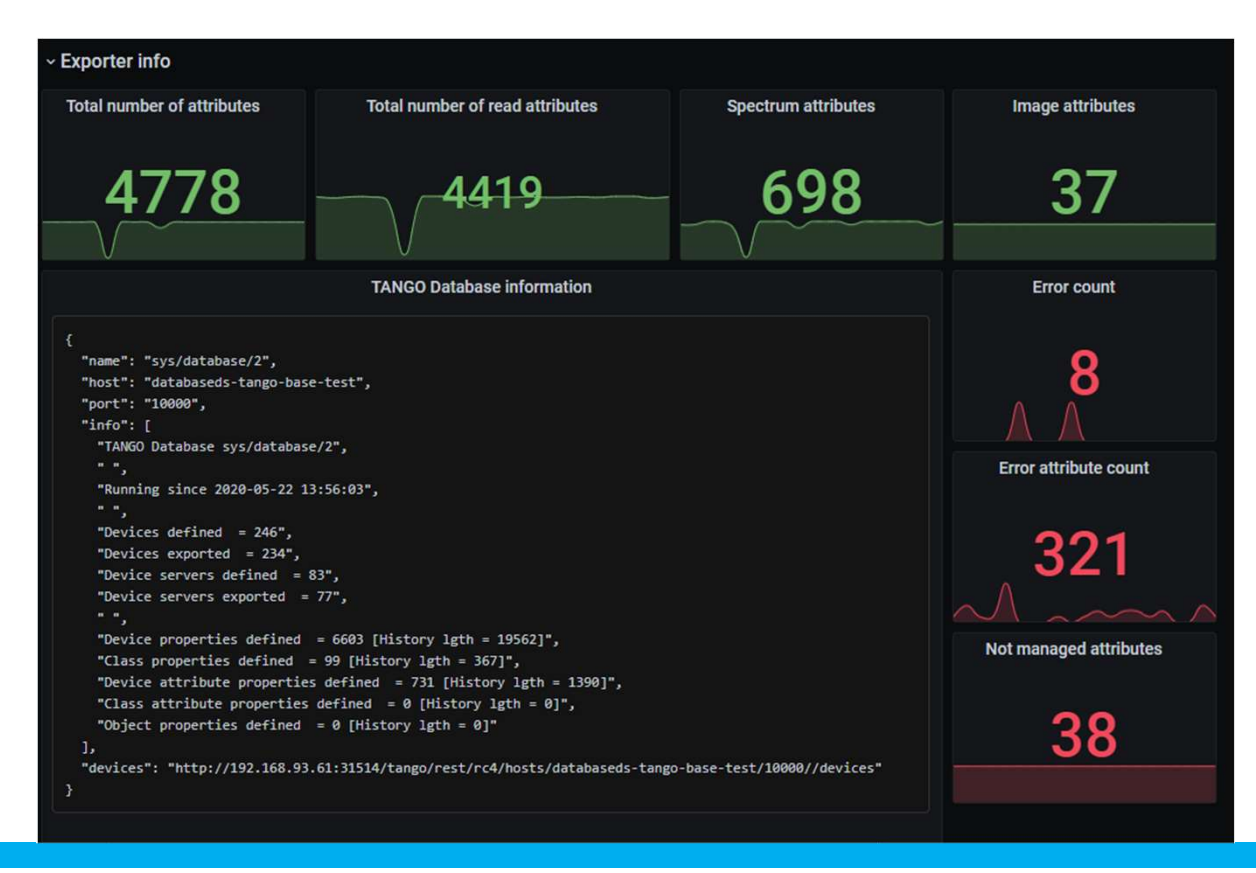

# What about displaying strings?

In prometheus and grafana, everything is a number.

Needs for a new plugin:

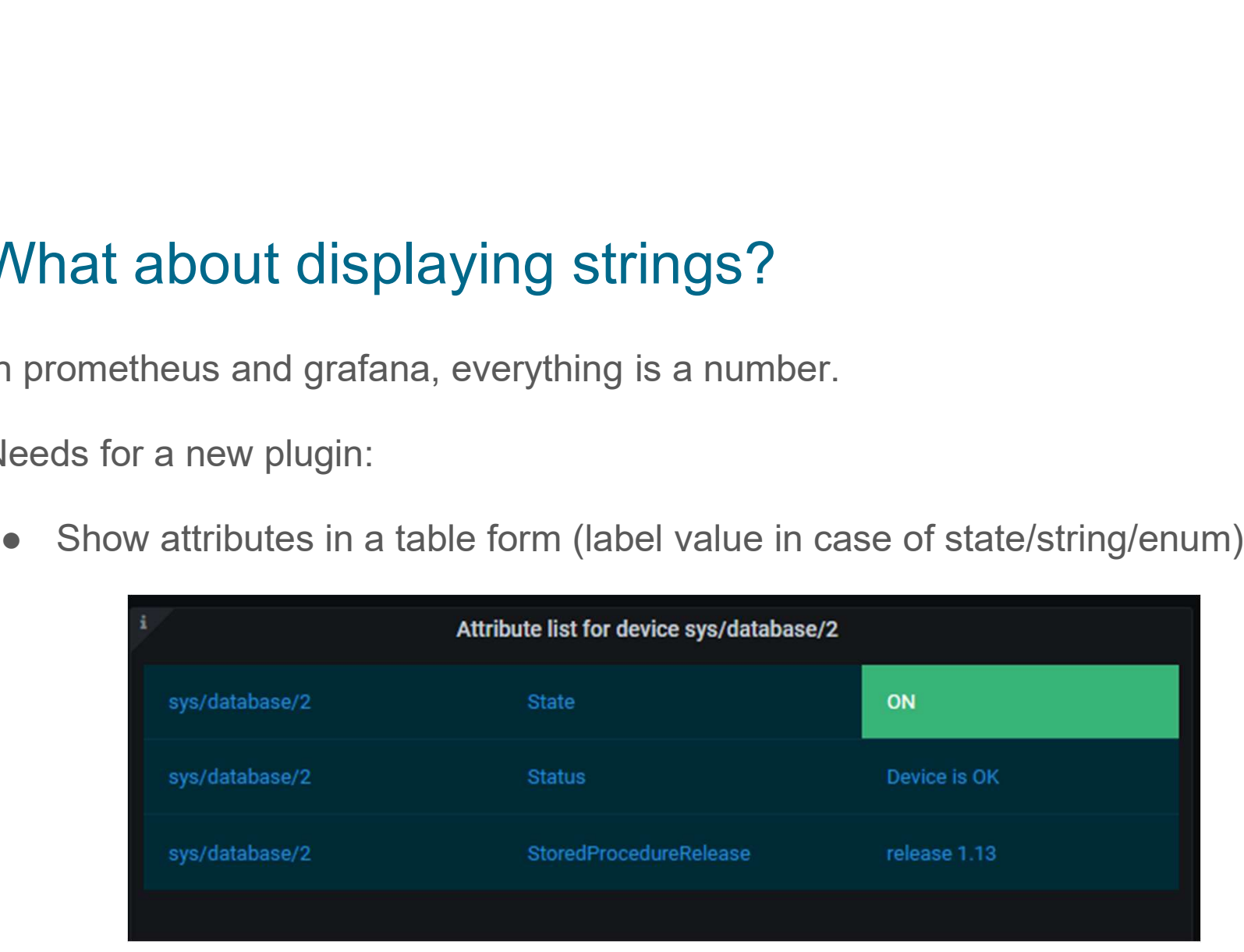

### Anatomy of a grafana plugin

React project composed by at least 2 files:

- Plugin.json:
- **Example of a grafana plugin**<br>
project composed by at least 2 files:<br>
starts it looks for those files and load them according to the specified<br>
configuration<br>
configuration<br>
consection the specified<br>
consection according configuration **tomy of a grafana plugin**<br>project composed by at least 2 files:<br>*llugin.json*:<br>
⊙ when grafana starts it looks for those files and load the configuration<br>*lodule.ts*:<br>
⊙ expose the implementation
- Module.ts:
	-

# So far so good 999999999999999999999999999999999999<br>
So far so good<br>
So that easy for grafana plugin:<br>
• Typescript<br>
• The react model of thinking ● The react model of thinking

Very easy to create new exporters

Not that easy for grafana plugin:

- 
- 

#### Monitoring and Control panel?

While it is quite easy to create a new monitoring plugin and dashboards, it isn't the same for the control counterpart Monitoring and Control panel<br>
While it is quite easy to create a new monitorin<br>
ame for the control counterpart<br>
• CORS problems<br>
• Parameter panel can be tricky with compl **Monitoring and Control panel?**<br>Thile it is quite easy to create a new monitoring plugin and<br>ame for the control counterpart<br>• CORS problems<br>• Parameter panel can be tricky with complex parameter

- 
- 

# TANGO-Command plugin

#### Based on TANGO-GQL backend

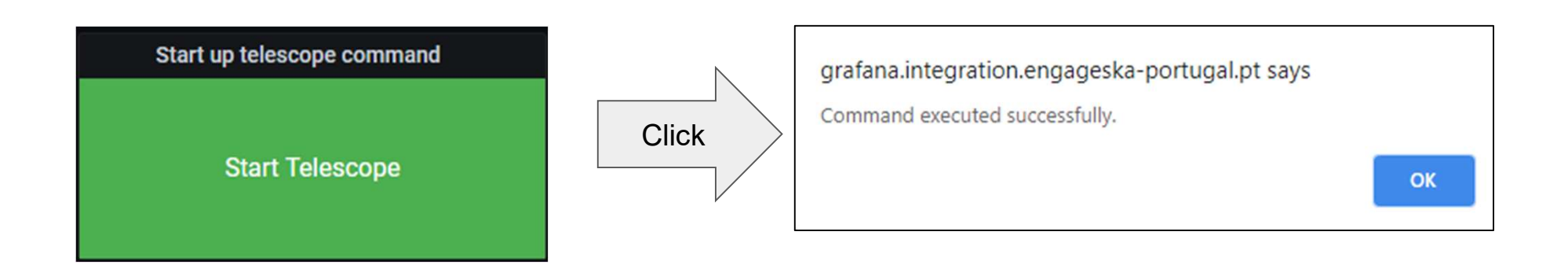

#### TANGO-Command Edit panel

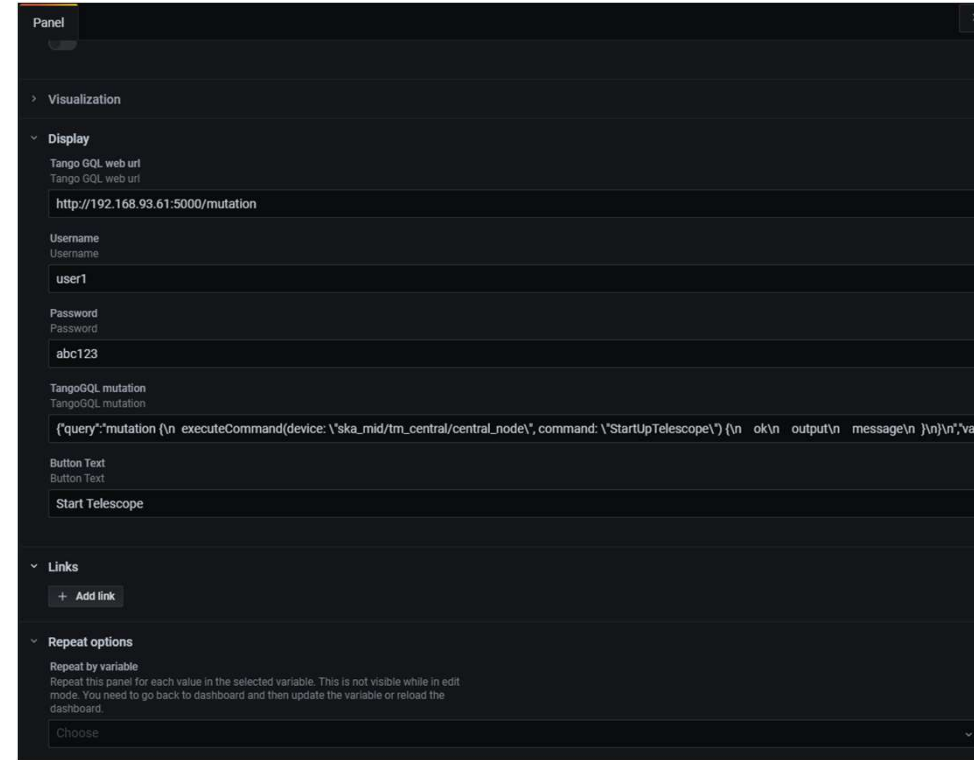

#### Demo 2: TANGO-Grafana

#### Thanks!

Prometheus and Grafana are highly modifiable

- Prometheus and Grafana are highly modifiable<br>● Created a TANGO dashboard in less than one sprint!<br>● Source code (needs refactoring) https://github.com/Matteo04052017/TANGC<br>■ TANGO-exporter and helm chart to deploy in k8s 9.<br>
<br>
as and Grafana are highly modifiable<br>
<br>
ed a TANGO dashboard in less than one sprint!<br>
■ TANGO-exporter and helm chart to deploy in k8s<br>
■ TANGO-Attribute plugin<br>■ TANGO-Command plugin<br>■ TANGOGQL-proxy (flask) for e 9.<br>
<br>
Is and Grafana are highly modifiable<br>
<br>
ed a TANGO dashboard in less than one spr<br>
<br>
■ TANGO-exporter and helm chart to deploy in k8s<br>
■ TANGO-Attribute plugin<br>
■ TANGO-Command plugin<br>
■ TANGO-Command plugin<br>
■ TANG 9.<br>
<br>
Is and Grafana are highly modifiable<br>
<br>
ed a TANGO dashboard in less than one sprir<br>
■ TANGO-exporter and helm chart to deploy in k8s<br>
■ TANGO-Attribute plugin<br>■ TANGO-Command plugin<br>■ TANGO-Command plugin<br>■ TANGOGQ
	- **nks!**<br>
	stheus and Grafana are highly modifiable<br>
	ireated a TANGO dashboard in less than one sprint!<br>
	⊙ Source code (needs refactoring) <u>https://github.com/Matteo04052017/TANGO-grafana</u>:<br>
	 TANGO-exporter and helm chart t 9.<br>
	Us and Grafana are highly modifiable<br>
	and a TANGO dashboard in less than one sprint!<br>
	■ TANGO-exporter and helm chart to deploy in k8s<br>
	■ TANGO-command plugin<br>
	■ TANGO-Command plugin<br>
	■ TANGOGQL-proxy (flask) for enab
		-
		-
		-
		-